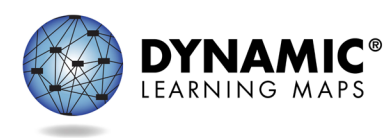

# **Entendiendo el Informe de Resultados del Estudiante Individual de Su Hijo**

## **Año Escolar 2019-2020**

Area for state branding and contact information.

© 2019 Accessible Teaching, Learning, and Assessment Systems (ATLAS)

### **¿Qué son las Evaluaciones Dynamic Learning Maps® (DLM®)?**

Este año, el maestro de su hijo utilizó el Sistema de Evaluación Alternativa de Dynamic Learning Maps® (DLM®) para probar el progreso académico en artes del idioma inglés (lectura y escritura), matemáticas y/o ciencias. Esta evaluación está diseñada para estudiantes con muchos tipos de discapacidades cognitivas significativas. Es una prueba completamente individualizada diseñada para que los estudiantes puedan mostrar lo que saben y pueden hacer. La evaluación se da en partes cortas llamadas testlets para que su hijo no se sienta demasiado cansado o estresado.

Los resultados de la evaluación incorporada proporciona durante el año escolar información que el maestro puede utilizar para guiar la instrucción en el aula.

El menor recibirá un Informe Individual de Resultados del Estudiantes por cada materia evaluada. Este informe indica las habilidades que su hijo demostró durante la evaluación.

#### **Resumen**

Cada Informe Individual de Resultados de Estudiantes contiene información sobre el rendimiento del menor para una materia. Este informe tiene dos partes: el perfil de rendimiento y el perfil de aprendizaje.

#### **Perfil de Rendimiento**

La primera parte del Perfil de Rendimiento describe el rendimiento general de su hijo basado en los Elementos Esenciales, que son los estándares de logros alternativos para esta temática. Los niveles de rendimiento son:

- emergente
- próximo al objetivo
- en el objetivo
- avanzado

"En el objetivo" (at target) significa que su hijo ha cumplido con los estándares de logros alternativos en esta materia al nivel de su grado.

La segunda parte del Perfil de Rendimiento describe el porcentaje de habilidades que su hijo demostró en habilidades académicas relacionadas. Estas habilidades se reúnen o dirigen al contenido de grado para los estudiantes con las discapacidades cognitivas más significativas.

El dominio de las habilidades de su hijo es una estimación del dominio conseguido con una certeza razonable. Como es el caso con cualquier resultado de la prueba, la habilidad del menor para demostrar ciertas habilidades puede variar de un intento de examen a otro. Mantenga en mente que las habilidades demostradas durante esta evaluación proporcionan sólo una pieza de evidencia de lo que su hijo sabe y puede hacer.

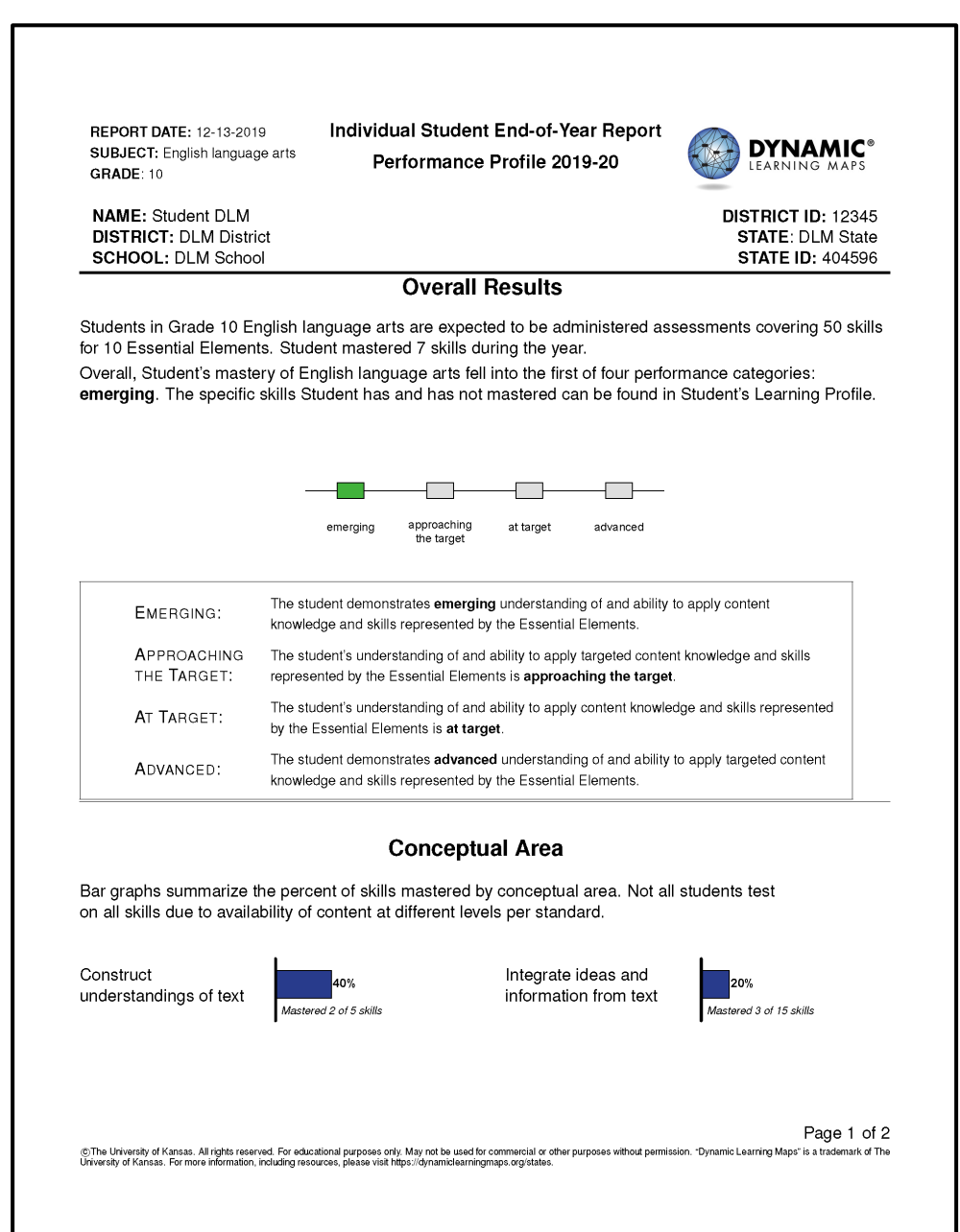

### **Perfil de Aprendizaje**

El Perfil de Aprendizaje muestra el progreso de su hijo hacia los objetivos de grado para cada Elemento Esencial probado. En la tabla, cada Elemento Esencial tiene una fila de habilidades de diferentes niveles.

En la columna de Elemento Esencial, el sombreado azul (o gris oscuro) muestra Elementos Esenciales que se evaluaron pero su hijo no demostró dominar durante la prueba. El sombreado gris claro significa que el Elemento Esencial no se evaluó este año. En las columnas Level Mastery ([1](#page-2-0)-5<sup>1</sup>), el sombreado verde (o gris medio) muestra habilidades específicas que su hijo demostró durante la prueba.

El rendimiento de su hijo en todos los Elementos Esenciales se utilizan para calcular el rendimiento general de su hijo en la asignatura.

<span id="page-2-0"></span>Individual Student End-of-Year Report **REPORT DATE: 12-13-2019 DYNAMIC®** Learning Profile 2019-20 SUBJECT: English language arts GRADE: 10 **NAME:** Student DLM **DISTRICT ID: 12345 DISTRICT: DLM District STATE: DLM State SCHOOL: DLM School STATE ID: 404596** Student's performance in 10<sup>th</sup> grade English language arts Essential Elements is summarized below. This information is based on all of the DLM tests Student took during the 2019-20 school year. Grade 10 had 19 Essential Elements in 4 Conceptual Areas available for instruction during the 2019-20 school year. The minimum required number of Essential Elements for testing in 10<sup>th</sup> grade was 10. Student was tested on 12 Essential Elements in 4 of the 4 Conceptual Areas. Demonstrating mastery of a Level during the assessment assumes mastery of all prior Levels in the Essential Element. This table describes what skills your child demonstrated in the assessment and how those skills compare to grade level expectations. **Level Mastery** ◉ **Essential** Area Element  $\overline{3}$ 4 (Target) 5 Identify familiar objects ELA.EE.L.9 Identify missing words Use semantic clues to Use semantic clues to ELA.C1.2 through property word Identify definition of words  $10.4.a$ using sentence context identify word meaning identify phrase meaning descriptors Identify word meaning Identify the intended Understand how multiple Identify the multiple ELA.EE.L.9 Draw conclusions from of multiple meaning ELA.C1.2 meaning of multiple meaning words can result  $10.5.b$ category knowledge meanings of a word words using context meaning words in humor clues Identify concrete Discriminate between ELA.EE.RI.9-Identify concrete details in Cite textual evidence for Cite evidence for a text's ELA.C1.2 details in a familiar citations for explicit and an informational text inferred information specific meaning  $10.1$ informational text inferred information Identify concrete Identify key details Support implicit and ELA.EE.RI.9-Identify details relevant to Summarize a familiar ELA.C1.2 details in an supporting the central explicit meaning with  $10.2$ the topic of text informative text informational text idea details Levels mastered this year No evidence of mastery on this Essential Element Essential Element not tested Page 1 of 4 This report is intended to serve as one source of evidence in an instructional planning process. Results combine all item responses from the full academic year. Because your child may

This report is intended to serve as one source of evidence in an instructional planning process. Results combine all item responses from the full academic year. Bernorstate knowledge and skills differently across settings,